Raumbezogene Planungsdaten:

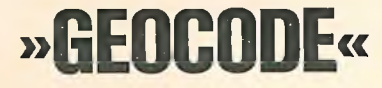

**Argumente \* Verfahren \* Nutzen**

#### **l | Viele Wege führen zum Stadtgrundriß im Computer. |** 1 **Welchen soll man wählen:** I **ZENTRALPUNKTE, RASTER, | BLOCKGRENZEN od. NETZ? ■**

I Herten, so wie man mit aus nand-<br>I gezeichneten Karten kennt, im Com-<br>Inuter? Das ist kaum machbar des **1 ausgewählt werden; der Grundriß**<br>1 ist in einem "Modell" so zu abstra-<br>1 bieren und zu generalisieren, daß Der Stadtgrundriß mit allen Einzelheiten, so wie man ihn aus handputer? Das ist kaum machbar, des Aufwands wegen, und auch nicht nötig. Für den DV-Einsatz müssen vielmehr die wichtigen Elemente ist in einem "Modell" so zu abstrahieren und zu generalisieren, daß vorhandene Sachdaten so gut wie nötig lokalisiert und zueinander in Beziehung gesetzt werden können.

I

8

I

1

i<br>L

Die Frage, was jeweils erforderlich **If ist, und welche Elemente das Modell<br>
<b>I** enthalten soll, erscheint wie ein<br> **I** Meinuncheint Wie ein Meinungsstreit unter Experten. Allerdings: Gebäude- oder Grundstückskoordinaten, Raster, Blockgrenzen, d keine Alternativen, sondern jedes<br>I dieser "Raummodelle" erfüllt bei Straßen- oder sonstige Netze sind keine Alternativen, sondern jedes<br>dieser "Raummodelle" erfüllt bei **De aber eben nur den. Es liegt daher** unterschiedlichem Erfassungsaufwand seinen speziellen Zweck nahe, die Vorteile aller Raum-**I ander einem Dach zu ver-**<br> **I I** modelle unter einem Dach zu ver-<br> **I** einigen. Dies war das Ziel des modelle unter einem Dach zu ver-**dien**<br>einigen. Dies war das Ziel des **in 1990**<br>GEOCODE-Projektes. Es wurde in 1990 der NORD (Normierte Raumbezugs-Datei) verwirklicht, indem die statistische Stadtgebietsgliederung zu **\_** einem "Stadtgrundriß im Computer" III ausgebaut wird, der diese verschie- H denen Elemente integriert.

Die NORD wird damit zum "Gelenk" oder zur "Klammer" zwischen den Daten aus Verwaltung/Statistik und den raumbezogenen Planungs- | methoden. Die NORD darf aber nicht als Alternative zu allen anderen Ansätzen verstanden werden, sondern als ihr "Dach", unter dem bereits vorhandene Raumberugsdaten zusammengefaßt oder schrittweise ergänzt werden können. Auch gibt es keinen Konflikt zu den Automationsvorhaben im Liegenschaftsbereich oder zu Koordinatendateien für jedes Gebäude, vielmehr verfei-<br>nern diese den durch das Netz der Straßen und Blockgrenzen geprägten Grundriß der NORD.

Net der Ersterfassungsaufwand für die Und was schließlich noch wichtig ist: NORD kann mit Hilfe des weitgehend automatisierten ANCER-Verfahrens je nach Eigenleistung ^ **Destaltet werden.** In de stig gestaltet werden. der Gebietskörperschaft sehr gün-

**THE REAL** 

□

### DATUM e.V.-Institut fürADV-gestützte **Entwicklungsplanung**

5300 Bonn-Bad Godesberg Postfach 4030 · Annaberger Str. 159 Tel. Sa.-Nr. (0 22 21) 37 40 85

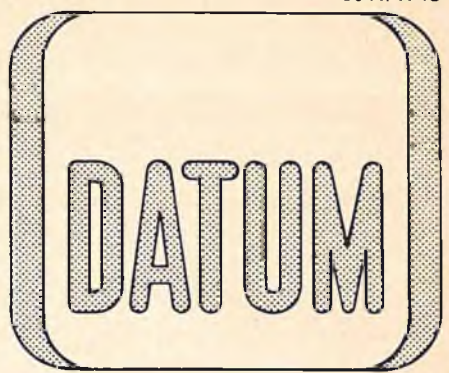

## Baumbezogene Planungsinformationen .... und was man dazu braucht

I U. Mehr und mehr verfügen die Kommunen über maschinell verarbeitbare Datenbestände zu Wohnungen, Einwohnern, Arbeitsstätten etc.; mit fortschreitender Automation des Verwaltungsvollzugs wird die Datenbasis noch breiter. Die Frage liegt auf der Hand: Wie können diese Daten für kommunale Planungsaufgaben genutzt werden?

**I** I **S** Das Problem des Planers ist dabei: Wie kann er aus den vielen allgemeinen Daten die wenigen, für seine Aufgabe wichtigen Daten herausfiltern? Und wichtiger noch: Wie können diese Daten, die meist aus verschiedenen Quellen stammen und da-<br>her Merkmale für unterschiedliche Obher Merkmale für unterschiedliche Objekte und Bezugsräume (Gebäude, Baublock, Straßenabschnitt) enthalten, verknüpft und im Stadtgebiet lokalisiert werden?

 $\blacksquare$   $\vdash$ Es geht also um die sinnvolle **Zusammenfassung** schutzbedürftiger Einzeldaten und ihren gemeinsamen **Raumbezug.**

I Denn gefragt wird: Was sind erneuerungsbedürftige Stadtstrukturen, und wie sind sie verteilt? Wo gibt es Konflikte durch einander benachbarte Nutzungen? Wie sind Verwaltungsdistrikte oder Planungsbereiche optimal abzugrenzen? Wieviel mögliche Fahrgäste sind für welche Buslinie zu erwarten?

> Wer einmal versucht hat, die Antworten auf solche Fragen per Hand aus Daten

listen zusammenzustellen, wird es kaum ein zweites Mal tun. Ein solcher Arbeitszeitaufwand ist nicht vertretbar. Gerade die zeitraubenden Tätigkeiten kann allerdings der Computer bestens und schnellstens erledigen - wenn man ihm vorher sagt, wie. Denn was der Mensch im Kopf gespeichert hat oder was er an Zusammenhängen auf einer Karte unmittelbar ablesen kann, das muß man dem Computer zuvor genauestens eingeben. Was braucht er?

1. Einen in der Computersprache codierten Stadtgrundriß; er besteht

- aus den Referenzen zu den in Massendateien zur Lagebezeichnung verwendeten Identifikatoren wie z. B. Straße/ Hausnummer (genannt: "Bezugsraumnamen")
- aus den Koordinaten, die die genaue Lage bzw. den Verlauf oder die Form von Straßen, Grenzen usf. beschreiben
- aus Angaben über die räumlichen Zusammenhänge ("Nachbarschaften") zwischen Adressen, Straßenabschnitten, Blöcken usf.

2. Er braucht ferner Programe zum Verknüpfen und Herausfiltern verschiedenster Daten und zu ihrer Verdichtung und

3. Methodenprogramme zur Analyse und Darstellung dieser Daten - dem eigentlichen Handwerkszeug der Planer.

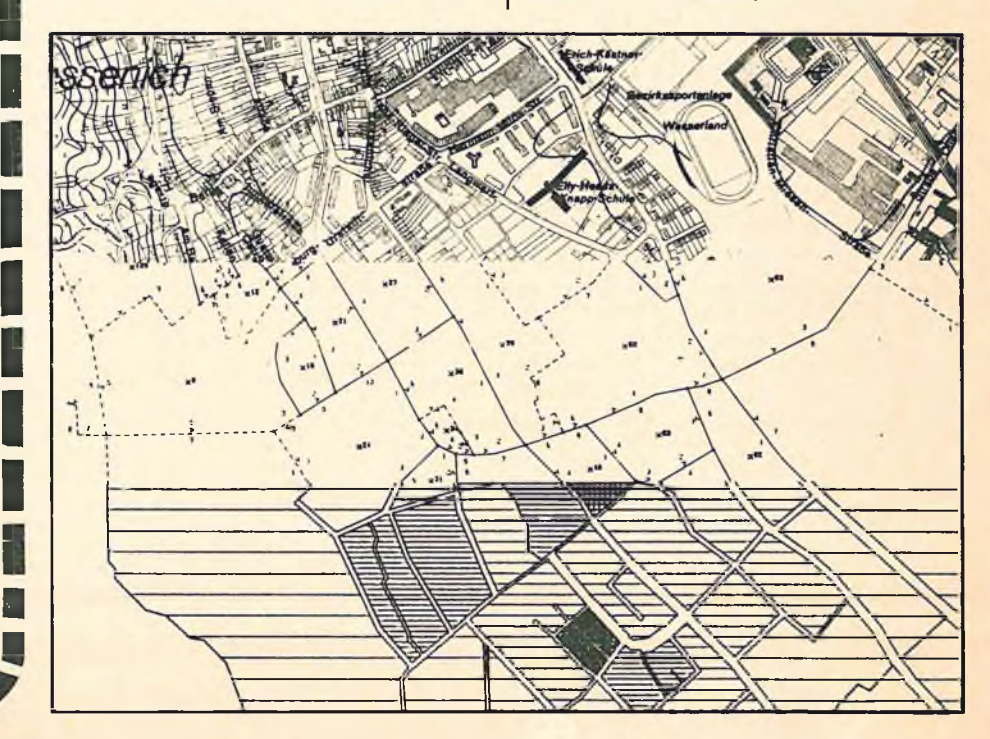

6041/1746

### **^ G E O C O D E " - -W a s ist das? \_**

**"GEOCODE"** ist der Sammelbegriff **i**<br>für viele Aktivitäten, die hier be-■ schrieben werden. Der Kundige ■ , .<br>für viele Aktivitäten, die hier be-<br>schrieben werden. Der Kundige weiß, darin stecken: "GEO (die **—** □ ren der Erdoberfläche. Codieren, *"* Erde) und "CODIEREN", also Codie- | den Regeln eines Code verschlüsd. h. konkrete Beobachtungen nach **Daber vielfältig verwendet:** seln. Der Begriff wurde und wird *m*

 $\blacksquare$ 

I

1. "GEOCODE" ist ein vom Bundes-<br>minister für Forschung und Technologie gefördertes **FORSCHUNGS-** rri □  **PROJEKT** mit dem Ziel, Methoden | und Programme zum Aufbau, zur ■ eines gespeicherten Stadtgrundris-Fortschreibung und zur Nutzung ■ stellen. Die Ergebnisse sollen von ■ ses für Planungszwecke bereitzuallen kommunalen Körperschaften genutzt werden können.

— 2. **"GEOCODE"** ist synonym für eine ■ **im Projekt entwickelte SYSTEMATIK,** nach der ein gespeicherter Stadtgrundriß für Planungszwecke sinnvoll unter Nutzung der Netzstruktur einer Stadt angelegt werden kann.

3. "GEOCODE" ist synonym für ein ■ Paket von **METHODEN** und **Pro- H LE GRAMMEN** zur Unterstützung der (genannten Zwecke.

#### 。<br>】 Wie wurde im Forschungsprojekt **gearbeitet?**

Um von vormeiden zu vermeiden, **Han diploktikable Dinge am Gru Hillian baden und dem Hessischen DV-Ver- bei**<br>Hilliand, Hier und in Zusammenarbeit **in** □ 1 nen Tisch entstehen, wurde von — Beginn an mit zwei "Pilotanwen- III dern" eng zusammengearbeitet: mit der Stadt Dortmund, der Stadt Wiesbund. Hier und in Zusammenarbeit mit weiteren Städten konnten die | entwickelten Verfahren unter sehr \_ unterschiedlichen Bedingungen vor **I** Ort erprobt und schrittweise ver-<br>bessertwerden. bund. Hier und in Zusammenarbeit<br>mit weiteren Städten konnten die entwickelten Verfahren unter sehr<br>unterschiedlichen Bedingungen vor Dr<br>Ort erprobt und schrittweise verbessert werden.<br>Was kam dabei heraus?

#### U, **Was kam dabei heraus?**

I

I

||<br>|-

- 1 1 Die Festlegung auf das generelle Konzept einer Normierten Raumbezugs-Datei (NORD), die den Stadtgrundriß im Computer darstellt,
	- das ANCER-Verfahren zur Erstellung einer NORD, mit . . .
- II Arbeitsanweisungen zur Konstruktion des Erfassungsnetzes **B** für den Stadtgrundriß im Computer, und mit . . .
	- den Programmsystemen SEDAN und REFLA, die den Aufbau der NORD durch die automatisierte Datenverarbeitung weitestgehend unterstützen; I

weitere Programmsysteme, mit denen unter Verwendung der NORD raumbezogene Planungsund Arbeitsdateien erstellt und ausgewertet werden können, z. B. ■ UNIMATSCH, DISTRIKT, GRIDS-AGG, INKAS, wodurch die Palette der bereits vorhandenen Programme sinnvoll ergänzt wird, schließlich eine Menge Knowhow, das von interessierten Kommunen über die Programme hinaus in Anspruch genommen werden kann.

2 - - - - 1

1 I I

**1**

## Der Stadtgrundriß im Computer

Die NORD spiegelt das für den Computer lesbare MODELL des Stadtgrundrisses wider. Und so sieht das Modell aus (siehe Bild):

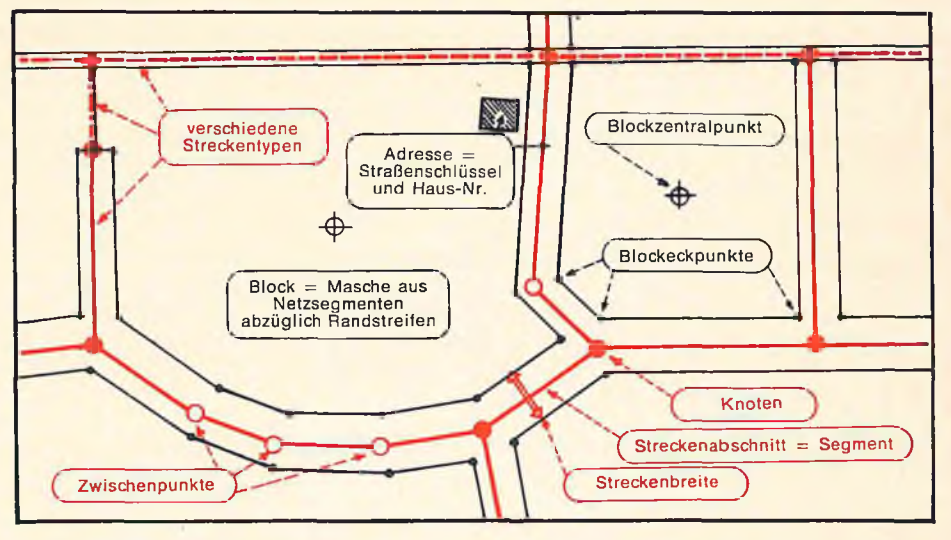

In der NORD sind aber nicht nur die einzelnen Elemente des Grundrisses gespeichert, sondern auch ihre Beziehungen untereinander sowie deren Identifikatoren in Verwaltung und Statistik.

### **Was ist alles drin enthalten?**

ln der NORD sind implizit enthalten:

1. Elementare Bezugsräume durch ihre Namen (Nummern), u.a. die Elemente der kleinräumigen Gliederung (Baublöcke)

2. Referenzen (Zusammenhänge), u. a. die Blockseiten-Referenzdatei

3. Geometrische Informationen (Koordinaten) zur genauen Abbildung von Ort, Verlauf oder Form der Bezugsräume; u. a. näherungsweise Blockeckpunkte, auch Zentralpunkte.

#### **1. Elementare Bezugsräume**

- **Adressen** als Teil von Hausnummernbereichen
- **•— Knoten:** Alle Schnittpunkte von Straßen und Wegen (Kreuzungen) sowie sonstige Verkehrsstraßen und blocktrennende Grenzen
- **Streckenabschnitte (Segmente):** Überwiegend die durch zwei Knoten begrenzten Straßenabschnitte, aber auch Segmente anderer Netze, oder einfach nur Abschnitte einer Grenzlinie
- **Streckenseiten** bzw. **Baublockseiten:** Die den jeweiligen Streckenabschnit-<br>ten zugeordneten "Teilflächen" der ten zugeordneten "Teilflächen"<br>Blöcke; vorwiegend Adreßber Adreßbereiche (eine Baublockseite kann sich aus mehreren Streckenseiten zusammensetzen, siehe oberes Bild)
- **Baublöcke** als Elemente der kleinräumigen Gliederung
- **Statistische Bezirke** und **Stadtteile** als den Baublöcken hierarchisch übergeordnetes Gliederungssystem (darüber hinaus können noch viele spezielle Bezugsräume, z. B. Schulbezirke, Einzugsbereiche usf. gebildet werden; (siehe Seiten 5-8).

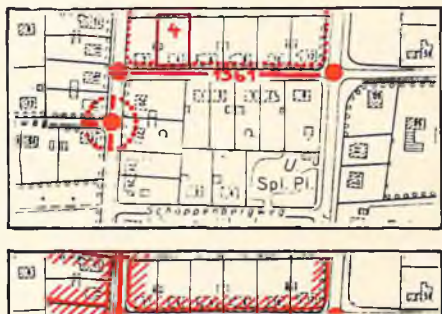

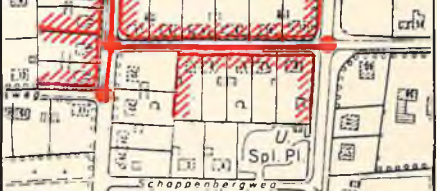

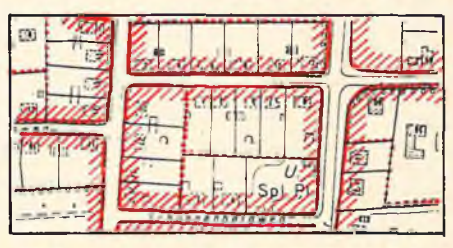

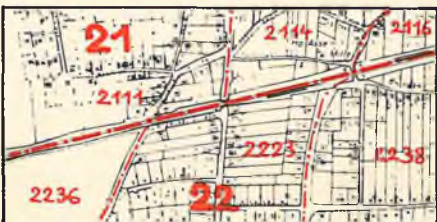

### **2. Zusammenhänge zwischen den Bezugsräumen**

auf der Karte mit einem Blick ablesbai - dem Computer müssen sie extra mitgeteilt werden.

#### **2 a Hierarchische Schlüssel**

"Baublock" und "Statistischer Bezirk" verhalten sich z. B. wie ein Teil zu einem Ganzen, was in der NORD durch ein hierarchisches Nummernsystem ausgedrückt wird: An den ersten Ziffern der Blocknummern z. B. ist jeweils abzulesen, zu welchem statistischen Bezirk der Baublock gehört. Es gibt darüber hinaus ganze Hierarchiefolgen, z. B.:

- Blockseite
- **Baublock**
- Statistischer Bezirk
- **Stadtteil**

#### **2 b Referenzen**

Referenzen beschreiben hier Beziehungen zwischen Bezugsräumen bzw. ihren Bezeichnungen, z. B.:

- Adresse zu Block (Blockseitenreferenz-Datei)
- Alte zu neue Blocknummer
- Hausnummernbereich zu Straßenschlüssel
- ggf. Referenzen für spezielle Bezugsräume, wie Blockseiten zu Schuleinzugsbereichen

#### **2 c Nachbarschafts-Referenzen**

Nachbarschafts-Referenzen beschreiben den räumlichen Zusammenhang zwischen verschiedenen Bezugsräumen, z. B. Wegeverbindungen, aneinander grenzende Flächen oder die Beziehung zwischen Flächen (Nutzung) und Straßen:

- Knoten zu Nachbarknoten
- Streckenabschnitt zu benachbartem **Streckenabschnitt**
- Blockseite zu begrenzendem Streckenabschnitt
- Baublock zu benachbarten Baublöcken
- und viele andere

#### **2 d Verkehrsnetze**

Ober die o. g. Nachbarschaftsbeziehungen von Streckenabschnitten werden Verkehrsnetze verschiedener Wegetypen darstellbar, u. a.:

- Fußweg-Netz
- Straßen-Netz (allgemein)
- Hauptverkehrsstraßen-Netz

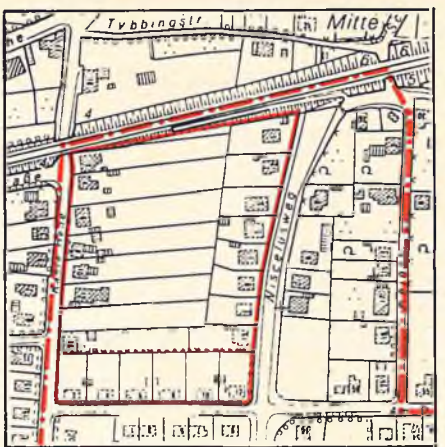

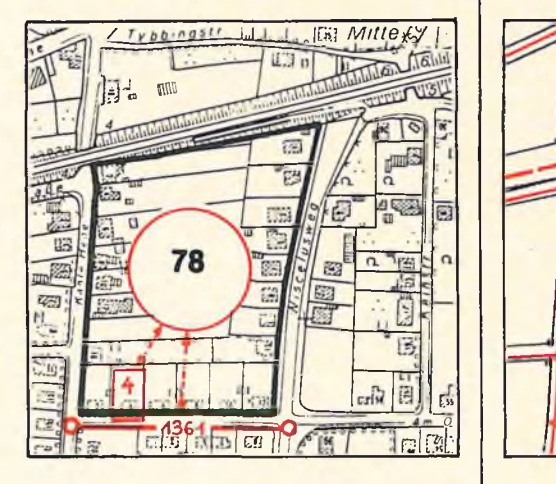

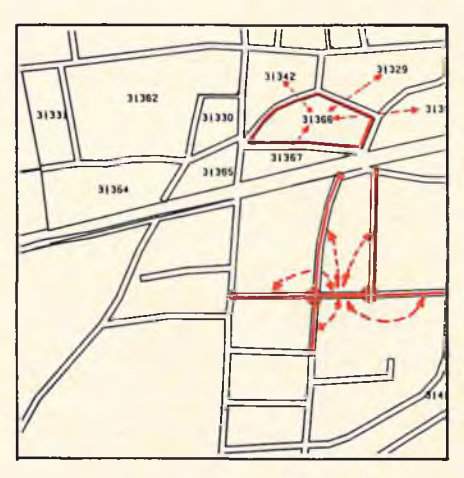

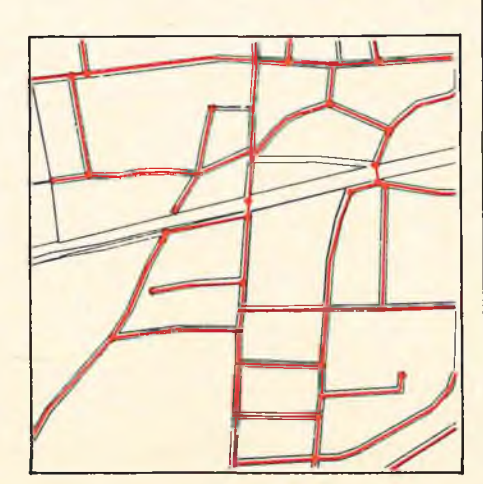

### **3. Geometrie**

Koordinaten bestimmen die exakte Lage und Form der Bezugsräume. In der NORD implizit enthalten sind Koordinaten, die entweder direkt erhoben oder aus den erhobenen Koordinaten berechnet sind:

#### **® Punkt-Koordinaten** für:

- Knoten
- **Streckenabschnittsmitten** — Blockseiten-Zentralpunkte
	- Block-Zentralpunkte
- **C Achslinien** für:
	- Straßen, Wege, Bahnen, Gewässer
- **© Grenzen** für:
	- Trassenbänder, z. B. Straßen, Autobahnen
	- Blöcke ("Blockecken-Datei")
	- schematisierte Blockseiten
	- Alle Flächen höherer Hierarchiestufen der kleinräum. Gliederung

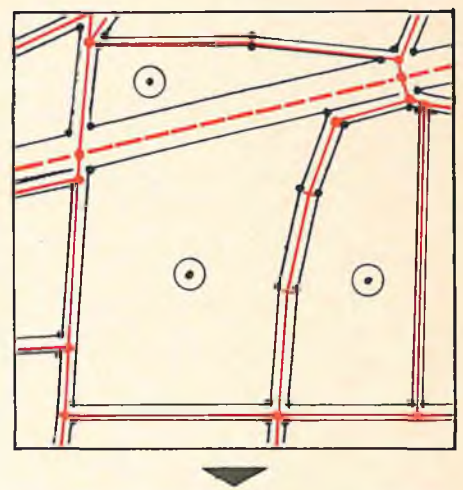

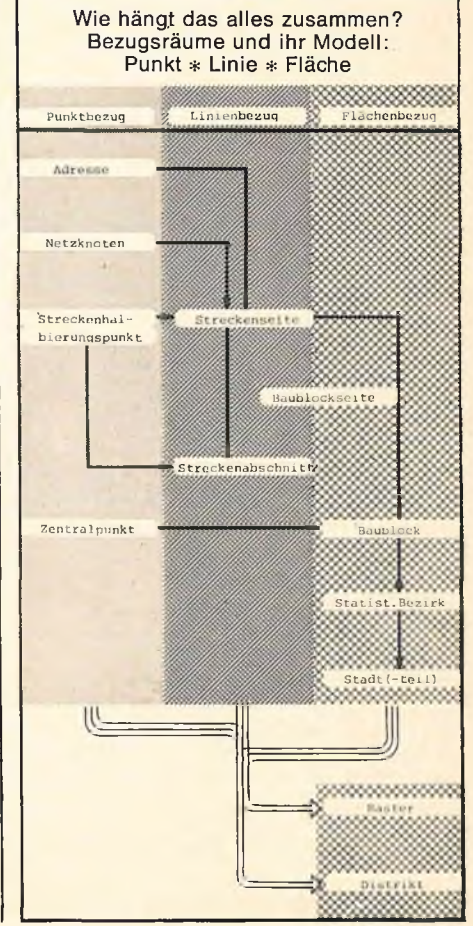

# Das ANCER-Verfahren, Übersicht und Ablauf

**ANCER - "Automatisierte Netzerfassung, Codieren und Erzeugen von Referenzen"**

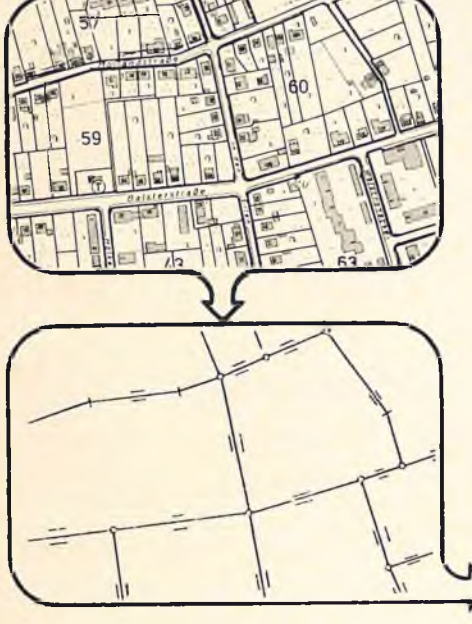

#### **Kartengrundlage**

Am besten Deutsche Grundkarte 1 :5000.

- Darin enthalten, oder außerdem: — kleinräumige Gliederung mit Grenzen und Nummern der Baublöcke
- Straßenbezeichnungen, besser **Straßenschlüssel**
- Hausnummern (mindestens Eckhäuser)

#### **1 . Netz konstruieren**

**auf Folie über der Kartengrundlage; Abstrahieren der Kartengrundlage zu** einem Netz-"Modell" für den Stadt**grundriß im Computer. Markieren von Netzsegmenten, -knoten und Streckenbreiten —**

**Kein Numerieren, kein Codieren!!**

#### **2. Netz erfassen**

**Übertragen des grafischen Netzes in computerlesbare Form mittels Koordinatenerfassungsgerät Prüfen, Korrigieren und Aufbau einer Netzstrukturdatei mit dem interaktiven Programmsystem SEDAN.**

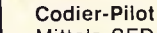

Mittels SEDAN maschinell erzeugte Abbildung des Netzes, in dem maschinell vergebene Nummern für z. B. Maschen und Streckenseiten enthalten sind. Ebenfalls<br>ausgegeben wird eine dazugehörige wird eine dazugehörige **Codieriiste,**

enthält die gleichen maschinell erzeugten Nrn. sowie Freifelder zum Einträgen realer Bezugsraumnamen (Referenzen)

**3. Referenzen Codieren**

Die Codierliste wird "ausgefüllt", d. h. **aus den vorhandenen Karten und Listen werden die in Verwaltungsvollzug und Statistik benutzten realen Bezeichnungen wie Blocknummern, Straßenschlüssel, Eckhausnummern (und andere) abgelesen und in die dafür vorgesehenen Leerfelder eingetragen.**

#### **4. Prüfen und NORD aufbauen**

**Die abgelochten Referenzen werden auf Widerspruchsfreiheit geprüft, korrigiert und auf das Netz geladen; und es wird die NORD aufgebaut; dazu gehört auch das Erzeugen neuer Netzelementenummern auf qkm-Basis des Gauss-Krüger-Systems.**

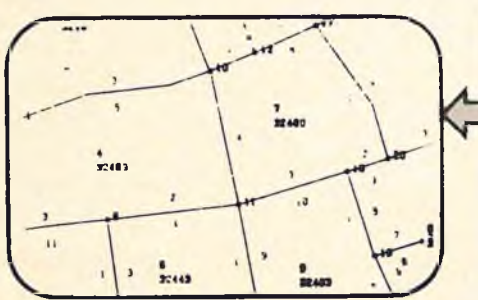

32545 Jiraf **\_ \_\_ r** im aClio *H i l f*

 $v11$ 

stine.  $rac{1}{100}$ 

 $\frac{1}{90}$ 

 $16210$ *Hü!*

*An* **...?**

 $\ldots$ 

 $\cdot$ .  $\frac{1}{11}$ 

 $\frac{1}{1}$  $\frac{1}{16744}$ 

*. . . i*

 $\ddotsc$ 

 $...$ 11  $\frac{36}{2}$ 

"autes.  $\frac{1}{1000}$ 

 $\frac{101}{111} + \frac{17}{114}$ 

 $\ddot{\cdot}$ 

Ţ.

 $\frac{1}{123}$  **6789012** 1.

 $19 - 32463 - 9$ 

**SITALISIINGLATTIN**  $\frac{1}{2} \frac{1}{2} \frac{$ 

 $\mathbf{u}$ 

J2I.W *0 0*

#### **Dokumentations-Plot**

Maschinell erzeugte Kartendarstellung der<br>NORD-Inhalte (Kartenausschnitte, Maß-NORD-Inhalte (Kartenausschnitte, Maßstab und Darstellungsinhalt nach für Anwendungs- und Fortschreibungszwecke.

#### **Gemeinsam geht's besser**

Das Verfahren ANCER besteht aus 4 markanten Verfahrensschritten und dient insgesamt der Ersterstellung<br>eines Stadtgrundrisses im Computer Stadtgrundrisses im Computer für Planungszwecke, also dem Aufbau einer normierten Raumbezugsdatei NORD.

Ohne Zweifel ist die Ersterstellung eines derartigen Stadtgrundrisses für eine Stadtverwaltung mit erheblichem Aufwand verbunden. Als Faustzahlen dafür mögen gelten: je nach Voraussetzungen in der Kommune 4-7 Mann-Monate Arbeitsaufwand pro 100 000 Einwohner oder 25-50 Pfennig pro Einwohner bei leichter Kostendegression mit wachsender Stadtgröße.

Daher sind weitestmögliche Rationalisierung und arbeitsteiliges Vorgehen von Bedeutung. Bei der Entwicklung und Gliederung des Verfahrens AN-CER wurde gezielt darauf hingearbeitet, daß durch sinnvolle Arbeitsteilung zwischen Mensch und Maschine einerseits wie zwischen Kommune und EDVseits, wie zwischen Kommune und<br>EDV-Service-Institut andererseits EDV-Service-Institut Kenntnis und Eigenkapazität vor Ort optimal genutzt werden können. Besondere Rationalisierungseffekte wurden durch folgende Eigenschaften realisert:

- **O** Weitgehende **Automatisierung** durch Einsatz eines Koordinatenerfassungsgeräts (Digitizer); einer geeigneten "Digitalisiersprache", die von speziellen Programmen verstanden und zur Erkennung von Netzstrukturen verwendet werden kann; ein Netzmodell, das den Einsatz vieler Prüfroutinen erlaubt; Einsatz von automatischen Zeichengeräten (Plotter) und interaktiven Programmen.
- **© Zerlegung des Ablaufs** in klare Arbeitsschritte entsprechend den zur Durchführung erforderlichen Ressourcen - mit der Möglichkeit, durch Variation der Einzelschritte den unterschiedlichen Voraussetzungen vor Ort zu entsprechen; dies sind: Beschaffenheit der Kartengrundlagen, Vorarbeiten von Vermessern, Statistiker und DV-Zentralen zum Aufbau einer kleinräumigen Gliederung, Blockseitenreferenz und ähnliche Dateien, Straßendatenbank etc. Dies erlaubt auch eine weitestgehende Einbindung und Ausnutzung der in den Kommunen vorhandenen Eigenkapazitäten sowie Orts- und Sachkenntnisse.
- *@* **Erleichterung der manuellen Arbeiten** durch Ausgabe von Computerkarten und **Codierformularen,** in die nur noch zusätzliche Nummern aus Karten und Listen an die jeweils vorgegebenen Stellen übertragen werden müssen.

Weitere Einzelheiten zum ANCER-Verfahren:

- ANCER-Prospekt
- DATUM-Dok.-Nr. 6050/1778 ANCER-Verfahrenshandbuch
- DATUM-Dok.-Nr. 6050/1554

## Es gibt vier Anwendungsschwerpunkte

**für den Stadtgrundriß im Computer:**

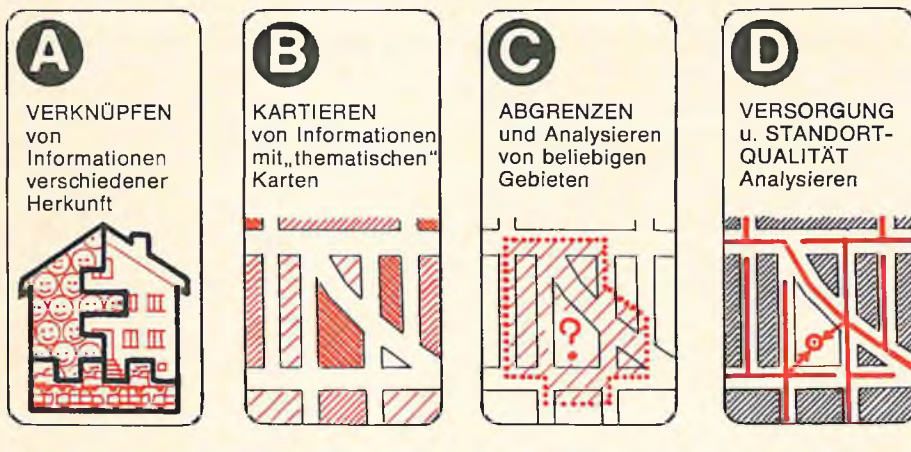

Einige "Anwendungsschwerpunkte" werden mit Beispielen auf dieser und den folgenden Seiten erläutert. Dies sind keineswegs alle Verwendungsmöglichkeiten der NORD. Allerdings: bevor entsprechende Methoden einzusetzen sind, müssen die NORD-Daten erst mit den Sachdaten zusammengebracht und in Arbeitsdateien aufbereitet werden:

## <u>Von der NORD ..... zum A</u> raumbezogener Planungsdatenbanken

**Die ADV rationell einsetzen! Einmaliger Aufbau einer raumbezogenen Planungsdatenbank für verschiedenste Anwendungszwecke.**

Mit der NORD steht der Stadtgrundriß im Computer bereit. Was nun? Er muß mit Leben gefüllt werden, genauer: mit Angaben über bauliche Objekte und Nutzungen, die der Planer braucht. Diese sind in entsprechenden Sachdateien aus Verwaltungsvollzug, amtlicher Statistik und Sondererhebungen enthalten. Über je einen gemeinsamen Identifikator, z. B. die Adresse, lassen sie sich mit Raumbezügen

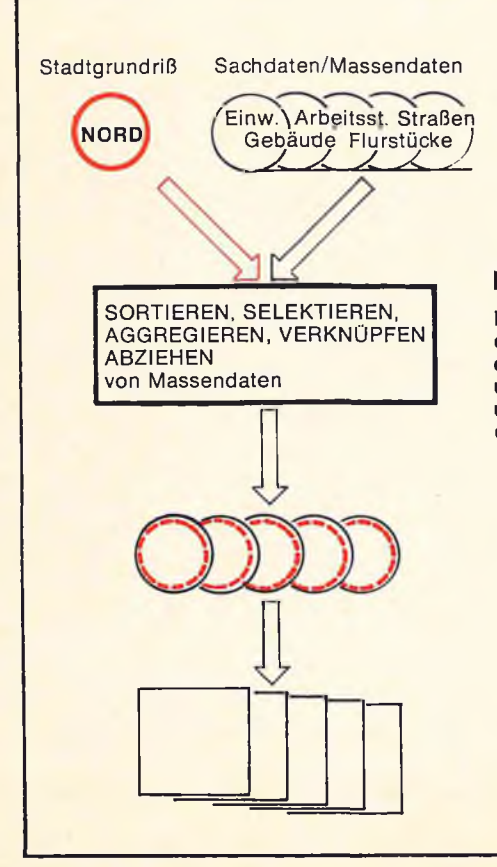

aus der NORD **verknüpfen** (Programm UNIMATCH). In weiteren Dateiaufbereitungsschritten werden die vorhandenen, für planerische Aufgaben nutzbaren Daten schließlich zu Planungs- und Arbeitsdateien **verdichtet,** auf die entsprechende **Methodenprogramme** unmittelbar zugreifen können. Und damit werden dann die Informationen ermittelt und dargestellt, die der Planer braucht.

#### **Ausgangsdateien**

Die NORD enthält den Stadtgrundriß, SACHDATEIEN enthalten die inhaltlichen Angaben, die der Pla-

#### **Dateiaufbereitung**

ner braucht.

**Mit Hilfe der in NORD und den Sachdateien gemeinsam enthaltenen lndentifikatoren werden Raumbezugsund Sachdaten miteinander verknüpft und zu aufgabenspezifischen Arbeitsdateien aufbereitet.**

#### **Arbeitsdateien**

Enthalten sowohl aggregierte Sachdaten als auch Angaben für spezielle Raumbezugsoperationen (z. B. Kartier-Datei)

#### **Methodenbank**

Stellt Programme bereit, aus denen jeweils eine aufgabenspezifische Verarbeitungskette zusammengestellt wird.

## **(A ) Verknüpfen von Informationen verschiedener Herkunft**

#### **Problem, Beispiel:**

In einer Parkraumanalyse sollen zur Abschätzung des Bedarfs sowohl Kfz-Daten der Zulassungsstelle als auch Einwohner- und Arbeitsplatzdaten Berücksichtigung finden. Also müssen Informationen aus drei verschiedenen Datenquellen zusammengeführt und **gemeinsam ausgewertet** werden.

#### **Lösung:**

Klammer zum Zusammenführen der Informationen ist der Raumbezugs-Identifikator "Adresse", der in allen angesprochenen Dateien enthalten ist. Da die "Adresse" aber keine geeignete Einheit für eine Parkraumanalyse ist, sollen die Daten zunächst für Block- bzw. Streckenseiten (ebenfalls in der NORD) aufbereitet und kartiert werden. Damit läßt sich der Parkraumbedarf aus der Fläche (Baublock mit seiner Nutzung) gleichzeitig auf die Straße mit ihrem Parkraum-Teilangebot beziehen.

Das Verknüpfen von großen Dateien über einen gemeinsamen räumlichen Nenner wird man allerdings weniger bei einer einzelnen Anwendungsaufgabe durchführen, sondern es dient mehr noch zum Aufbau einer **mehr**verwendbaren Planungsdatenbank (siehe linker Kasten).

Dazu werden - sozusagen auf Vorrat -Sachdaten der verschiedensten Herkunft über die NORD auf verschiedene räumliche Einheiten zusammengeführt und aggregiert, und zwar sinnvollerweise auf die folgenden:

- Adressen
- **Blockseiten**
- Streckenabschnitte
- Blöcke und
- evtl. Raster;

über die NORD deswegen, weil in ihr die vorkommenden Bezugsräume **vollständig** und für verschiedene Gültigkeitszeiträume der Sachdateien enthalten sind.

Spezielle Arbeitsgänge sind auch notwendig, wenn aus der **generellen,** fort-Raumbezugsdatei NORD **spezielle Raumbezugs-Arbeitsdateien** aufbereitet werden sollen, wie sie für einzelne Methodenprogramme gebraucht werden; es sind dies z.B.:

- Netzstruktur-Dateien
- Kartierdateien (z. B. Blockeckpunktdatei)
- Rasterdateien
- Verkehrswegedateien

Ein wichtiges und lehr leistungsfähiges Programmsystem zur Verknüpfung großer Dateien ist z. B. UNIMATCH, mit dem man nicht nur über paarige Nummern-Referenzen Daten zusammenführen kann, sondern auch über Namen (selbst Straßennamen mit ungleicher oder fehlerhafter Schreibweise) und über Intervalle (z. B. Adresse und Adreßbereich).

Allerdings sind etliche Verknüpfungsvorgänge auch mit den Methodenprogrammen selbst durchzuführen,

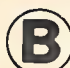

## **(g) Ergebnisse auf der Kart® darsteiien**

#### **Problem:**

Die Ergebnisse - z. B. einer baublock-<br>weisen Strukturuntersuchung zur weisen Strukturuntersuchung zur Stadterneuerung – auf einer Karte darstellen, das ist die **anschaulichste Form** der Vermittlung von komplizierten Analysen. Der Betrachter erkennt sofort: Wo etwas ist, **wie groß** seine Bedeutung ist, in welcher räumlichen **Beziehung** (Konflikte!) es zu anderen Tatbeständen steht.

Die manuelle Kartierung an sich ist schon ein aufwendiges Geschäft. Noch aufwendiger ist das vorherige manuelle Übertragen von Rechenergebnissen aus Listen, die vom Computer erzeugt wurden und zunächst auch ADVmäßig gespeichert vorliegen. Dies ist <mark>nic</mark>ht nur eine zeitraubende, sondern auch eine unzeitgemäße Tätigkeit, weil es heute dafür Zeichenautomaten gibt, mit denen sich die vielen Einzeldaten **direkt aus dem Computer in eine Karte übertragen** lassen.

#### **Lösungsmöglichkeiten mit der ADV:**

Über ein sehr simples aber dennoch sehr nützliches "Zeichengerät" verfügt jedes Rechenzentrum: den **Zeilendrukker,** auch "Schnelldrucker" genannt. Ein noch leistungsfähigeres automatisches Zeichengerät ist der "Plotter", der heute auch schon eine weite Verbreitung gefunden hat, vor allem **in** den Vermessungsverwaltungen.

Die automatischen Zeichengeräte können nun auf verschiedene Weise programmiert werden, je nachdem, welche Darstellungsweise und welches Modell der darzustellenden Bezugsräume für die einzelne Kartieraufgabe angemessen erscheint – gleich ist allen Programmen die Beliebigkeit der Maßstabswahl, die Möglichkeit der Massenproduktion von Karten gleichen Umrisses, aber verschiedener Inhalte, und die vorherige Informationsaufbereitung, z. B. Klassifizierung oder Bewertung der Informationen.

Der Zeilendrucker eignet sich vor allem zur Erstellung **grober Arbeitskarten,** für Raster- und Isoflächenkartierung (Programm GRIDSAGG), für Flächenschraffuren (KOKAR und IN-KAS-D), aber auch zur Darstellung von Einzelziffern, Linien- und Punktsymbolen (INKAS-D).

 $\rightarrow$ 

Erheblich **detailgenauere** Kartierungen, die der manuellen Kartendarstellung sehr nahe kommen, erlaubt der Plotter. Mit ihm lassen sich auch kleine, für den Abdruck in Berichten geeignete Kartenformate mit der erforderlichen Ortsgenauigkeit erzeugen, auch mehrfarbig möglich.

Mit dem Programmsystem INKAS-P wurde die Voraussetzung geschaffen, mit den verschiedensten in Datenzentralen vorhandenen Plottern Kartierungen für vielfältige Bezugsraummodelle, auch überlagert, darzustellen: Flächenschraffur, Liniensymbole, Punktsymbole, Einzelwerte etc.

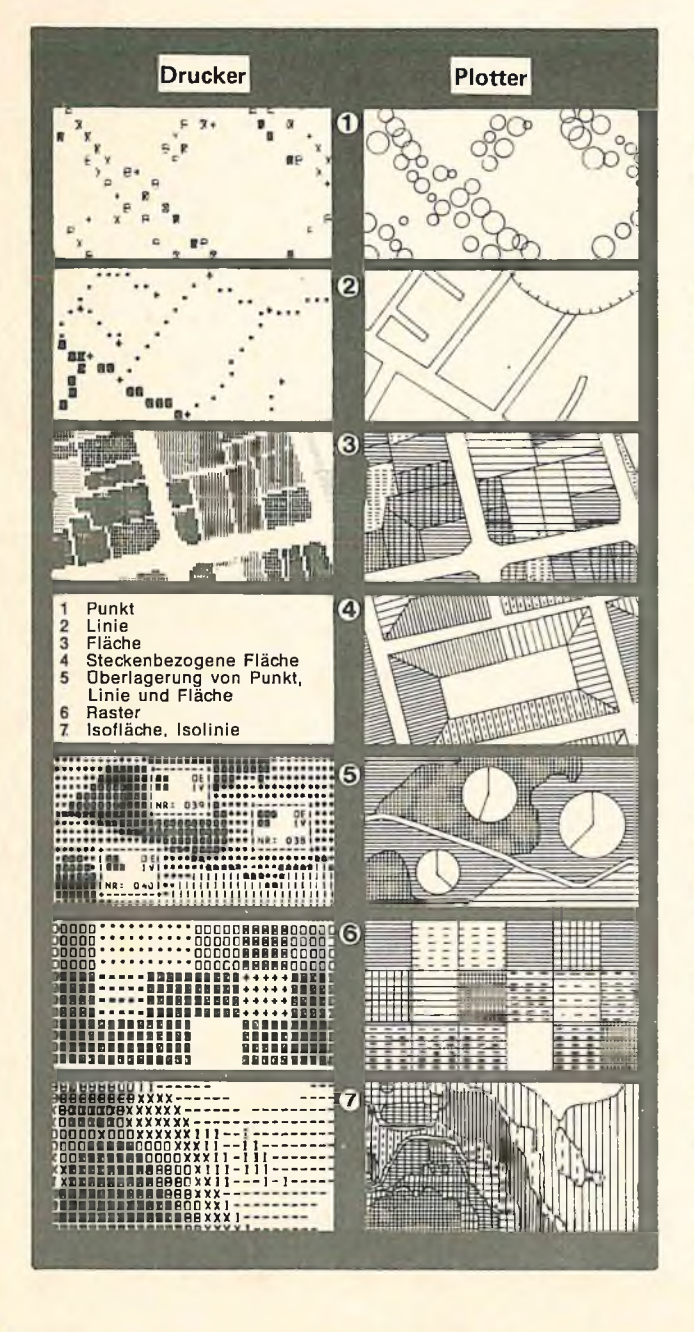

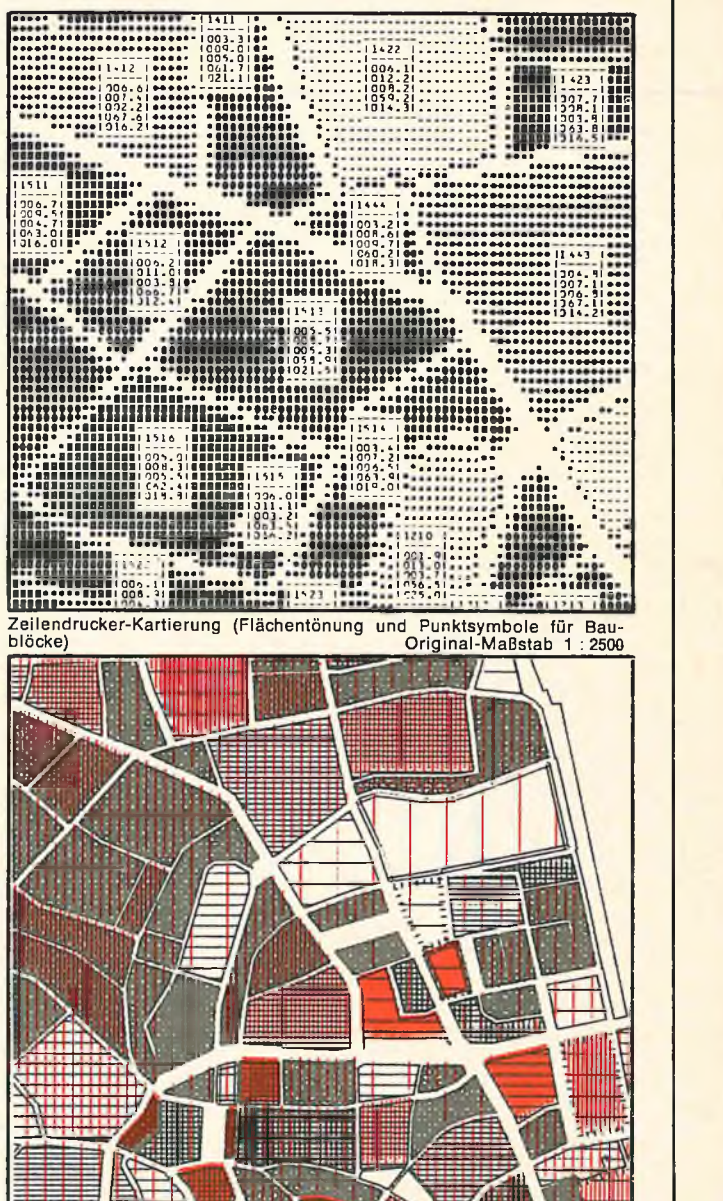

**Plotter-Kartierung (zweifarbige Flächenschraffur für Einwohnerdichte und Kinderanteil je Baublock) Maßstab 1 :12 500**

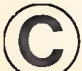

## Gebiete abgrenzen und analysieren

#### **Problem:**

In der NORD sind selbstverständlich nur "generelle" Bezugsräume enthalten, die über einen längeren Zeitraum Bestand haben, in enger Anlehnung an die kleinräumige Gliederung, fein bis hinunter zur Adresse. Für viele Aufgaben werden aber **spezielle Bezugsräume** für das Verwaltungshandeln gebraucht, die nicht in der NORD enthalten sind, weil zu zahlreich, zu häufig geändert oder ad hoc benötigt. Solche speziellen Bezugsräume, hier **"Distrikte"** genannt, fallen an als<br>— diverse **Verwaltungsgliederu** 

— diverse **Verwaltungsgliederungen,** z. B. Schuld- und Polizeidistrikte

— spezielle **Untersuchungsräume,** z. B. Sanierungsgebiete

— irgendwie definierte **Einzugsbereiche** von Haltestellen oder Infrastrukturstandorten.

Auch hier ist das Zusammenstellen der Distrikte und das Zusammenzählen der dazugehörigen Einzeldaten zu aufwendig, als daß es i. d. R. ohne ADV

### Alternative 1:

zu leisten wäre! Die Aufgabe umfaßt also zwei Arbeitsschritte:

1. Feststellen, welche generellen Bezugsräume in den neu abgegrenzten Distrikten jeweils **enthalten** sind,

2. Ermitteln von **Sachinformationen** für die Distrikte durch Zusammenfassen (Aggregieren) der entsprechenden Daten zu den enthaltenen Bezugsräumen (z. B. Blöcke).

#### **Lösungsmöglichkeiten der ADV**

Zur Lösung der Aufgabe bietet DATUM drei alternative Verfahren an, die jeweils durch entsprechende Programmsysteme unterstützt werden:

Alternative 1: **Codieren von Referenzen:** Distrikt und enthaltene generelle Bezugsräume.

Programm: KOAGG, mit dem beide Teilschritte gelöst werden. Das Verfahren kann aufwendig sein, wenn<br>zur Abgrenzung sehr feinteiliger Abgrenzung Distrikte sehr viele Referenzen zu vercoden sind.

Alternative 2: **Vorgabe geometrischer Figuren** (Kreise, Vielecke) mittels **Koordinaten.**

Programm: KOFLA, das ebenfalls gleich die benötigten Sachinformationen zu den definierten Distrikten liefert. Das Verfahren kann aufwendig sein, wenn es gilt, viele Koordinatenwerte aus einer Karte abzulesen, eignet sich aber vorzüglich zur Bildung von einzelnen Kreisen und Vielecken. Alternative 3: **Vorgabe der Distrikt-**

**grenzen** als Knotenfolgen unter Verwendung des Netzes.

Programm: DISTRIKT zur Definition der neuen Grenzen (blockseitenscharf) und KOAGG zur Aggregation. Über eine ausgegebene Kartierdatei ist sogar eine nachfolgende thematische Kartierung in den eingegebenen Distriktgrenzen möglich. Das Verfahren ist aufwendig, wenn nur einzelne kleine Distrikte zu bilden sind, jedoch sehr elegant, wenn es sich um ganze Gebietsaufteilungen mit Kartierung der Sachinformationen handelt.

Alternative 3: **Vorgabe von Grenzen** durch Ablesen von Knotennummernfolgen

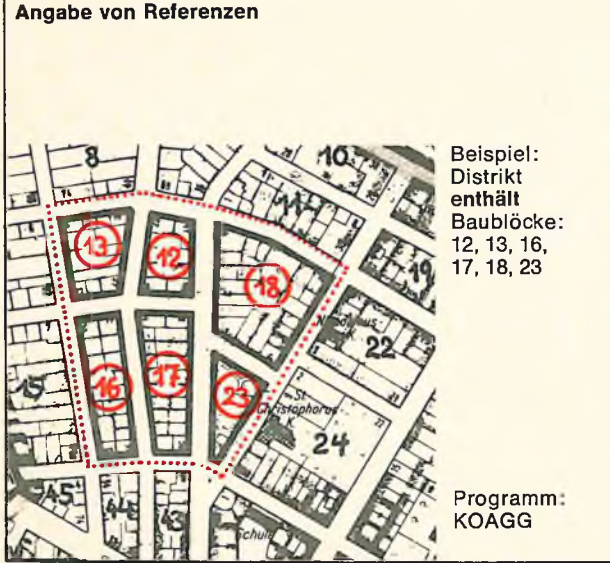

der Grenz-Segmente (auch Blockseiten) Beispiel: 66 / 3 / R / 4 /  $6 / 18 / R / 19 / R$ L / 34 / L / 35 / L / 36 / 64 / 65 / **66** Programme: DISTRIKT und KOAGG

#### Ergebnisse:

- 1. Referenzdatei (Welche Bezugsräume gehören zum Distrikt?)
- 2. Distriktaggregate (Was ist im Distrikt enthalten? -Sachaussagen)
- 3. Thematische Kartierung zu (2)

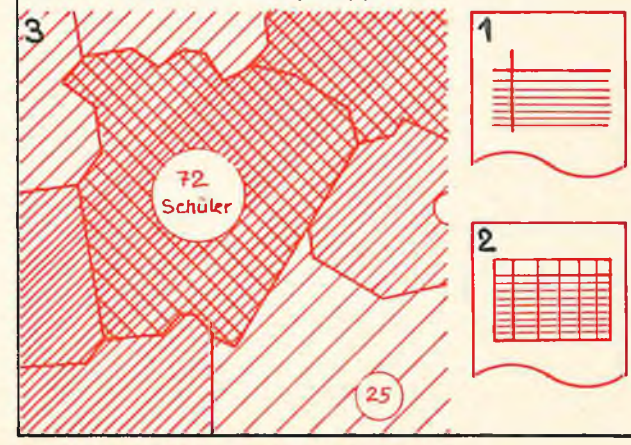

Alternative 2: **Vorgabe geometrischer Figuren mittels Koordinaten**

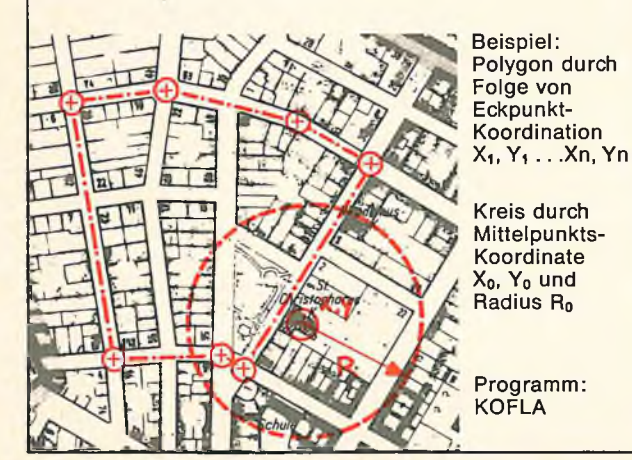

## **□>) Erreichbarkeiten, Versorgungsgrade und Standortquaiitäten erm itteln**

#### **Problem:**

Wesentlich anspruchsvollere räumliche Operationen sind für Probleme der **Infrastrukturplanung** erforderlich:

— Wie gut ist ein Standort für eine Infrastrukturnachfrage erreichbar, auf welchen Wegeverbindungen? Wo ist der optimale Standort?

— Wie groß ist die zugeordnete Nachfrage jeweils? Reicht die Kapazität?

Wie läßt sich ein Gebiet am besten mit den benötigten teuren Infrastruktureinrichtungen versorgen? Wo ist ein Überangebot?

— Wie hoch ist der jeweilige Versorgungsgrad? Welche Teilräume, wie viele Bürger sind unterversorgt?

Denn hier handelt es sich nicht mehr um die Betrachtung einzelner Bezugsräume, und auch nicht mehr um die Analyse fest vorgegebener Distrikte; sondern um **Relationen** zwischen ver-

schiedenen Arten neu zu bildender Bezugsräume wie Nachfrage- und Angebotsräume, die einander **zuzuordnen** sind. Hier werden in der Regel auch zusammenhängende Verkehrsnetze benötigt, wenn man sich nicht mit der groben Luftlinienentfernung begnügt.

#### **Lösungsmöglichkeiten mit der ADV**

unterscheiden sich unter zwei Aspekten:

1. Wie wird die **Überwindung der Entfernungen** modelliert?

- Mit Luftlinienentfernungen arbeiten die Systeme LIMES und GRIDS-AGG,
- während EVA mit realen Wegenetzen bzw. mit Zeitdistanzen rechnet.

2. Wie wird die **Zuordnung** von Angebot und Nachfrage "simuliert"?

Als Ergebnis erhält der Planer:

#### **O "Erreichbarkeiten"**

Die günstigsten Wege ("Wegebäume") von allen vorhandenen oder geplanten Angebots- zu allen Nachfragestandorten; auch Zeitzonenkarten;

#### **© Zuordnung ("Allokation")**

Von allen Nachfrage- zu allen Angebotsstandorten, sofern das innerhalb einer vorzugebenden maximalen Entfernung möglich ist. Dabei können auch die Angebotskapazitäten Berücksichtigung finden und eine Mehrfachzuordnung zu konkurrierenden Angeboten, sofern dies sinnvoll ist (EVA). Mit LIMES wird der gesamte Wegeaufwand minimiert.

#### **© Lagegunst (-Indikatoren),** auch "Versorgungsgrade"

Sie drücken aus, wie gut/schlecht etwa ein Wohnstandort mit Spielplätzen, Einkaufsmöglichkeiten, Arbeitsplätzen usf. ausgestattet ist; oder: wie viele solcher Einrichtungen in welcher Entfernung erreichbar sind.

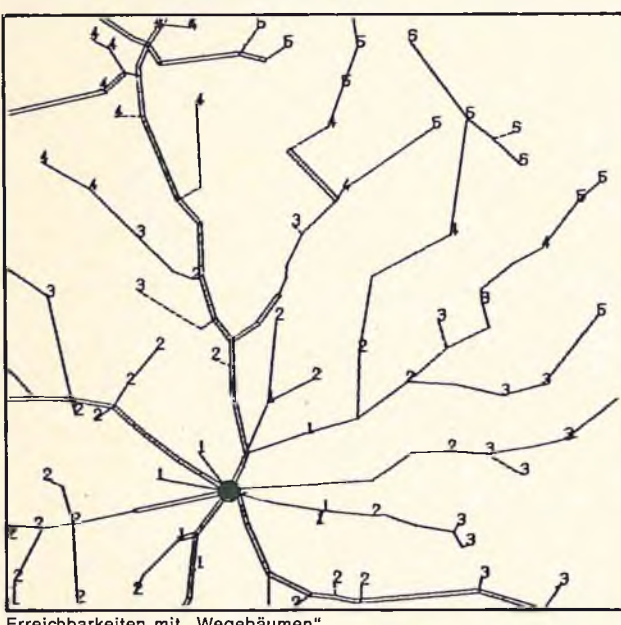

Erreichbarkeiten mit "Wegebäumen"<br>Ziffern geben die Entfernungen in 10-Min.-Einheiten wieder

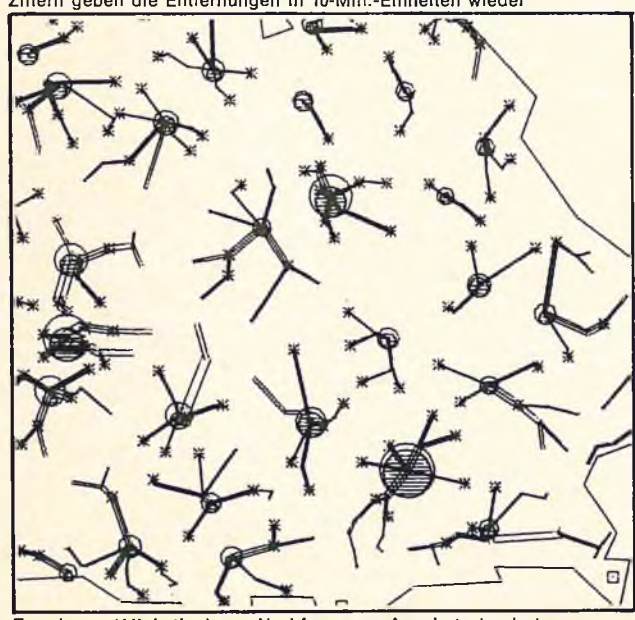

**Zuordnung (Aliokation) von Nachfragen zu Angebotsstandorten Die Kreise geben gleichzeitig die Angebotskapazität(sauslastung) am Zuordnung (Allokation) Angebotsstandort an**

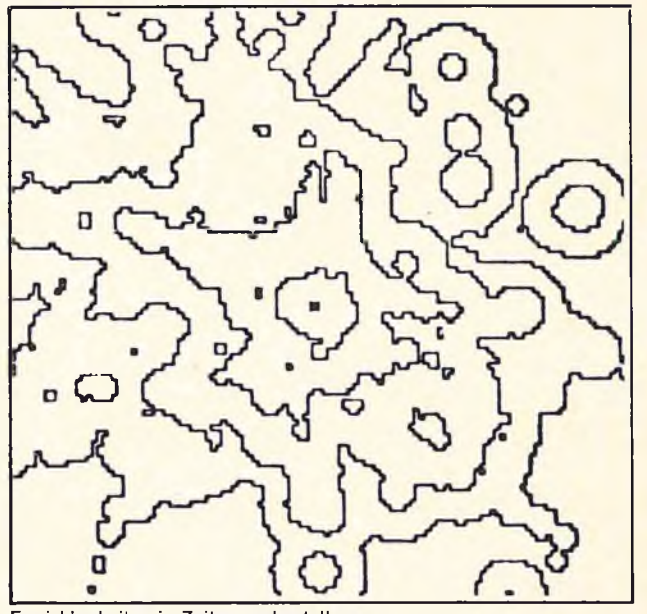

**Erreichbarkeiten in Zeitzonendarstellung Linien verbinden Orte gleicher Entfernung zu zentralem Punkt**

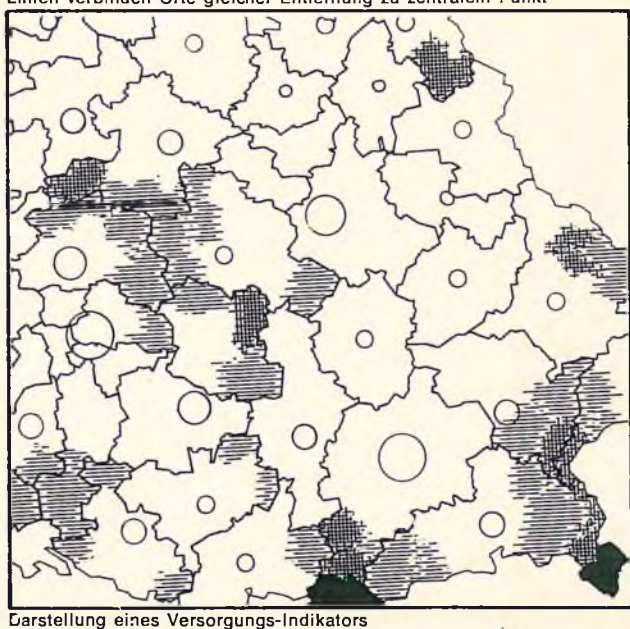

**Dunkle Schraffur: unterversorgte Gebiete Kreissymbol: Kapazität an Angebotsstandorten**

## Raumbezogene Operationen/Katalog für den »Methodiker«

**Man kann den Nutzen einer NORD durch die Nennung von Anwendungsschwerpunkten aus der Sicht des Planers beschreiben, also desjenigen, der als Endnachfrager von räumlichen Planungsinformationen gelten kann. Aus der Sicht desjenigen aber, der diese Informationen mit allerlei methodischen Kenntnissen erarbeiten**

**soll, stehen zahlreiche, sehr unterschiedliche "raumbezogene Operationen" dahinter. Diese Operationen lassen sich nicht immer eindeutig nur einem Anwendungsschwerpunkt zuordnen, sondern sind im Gegenteil vielfältig miteinander zu verknüpfen. Hier eine Übersicht aus dieser Warte:**

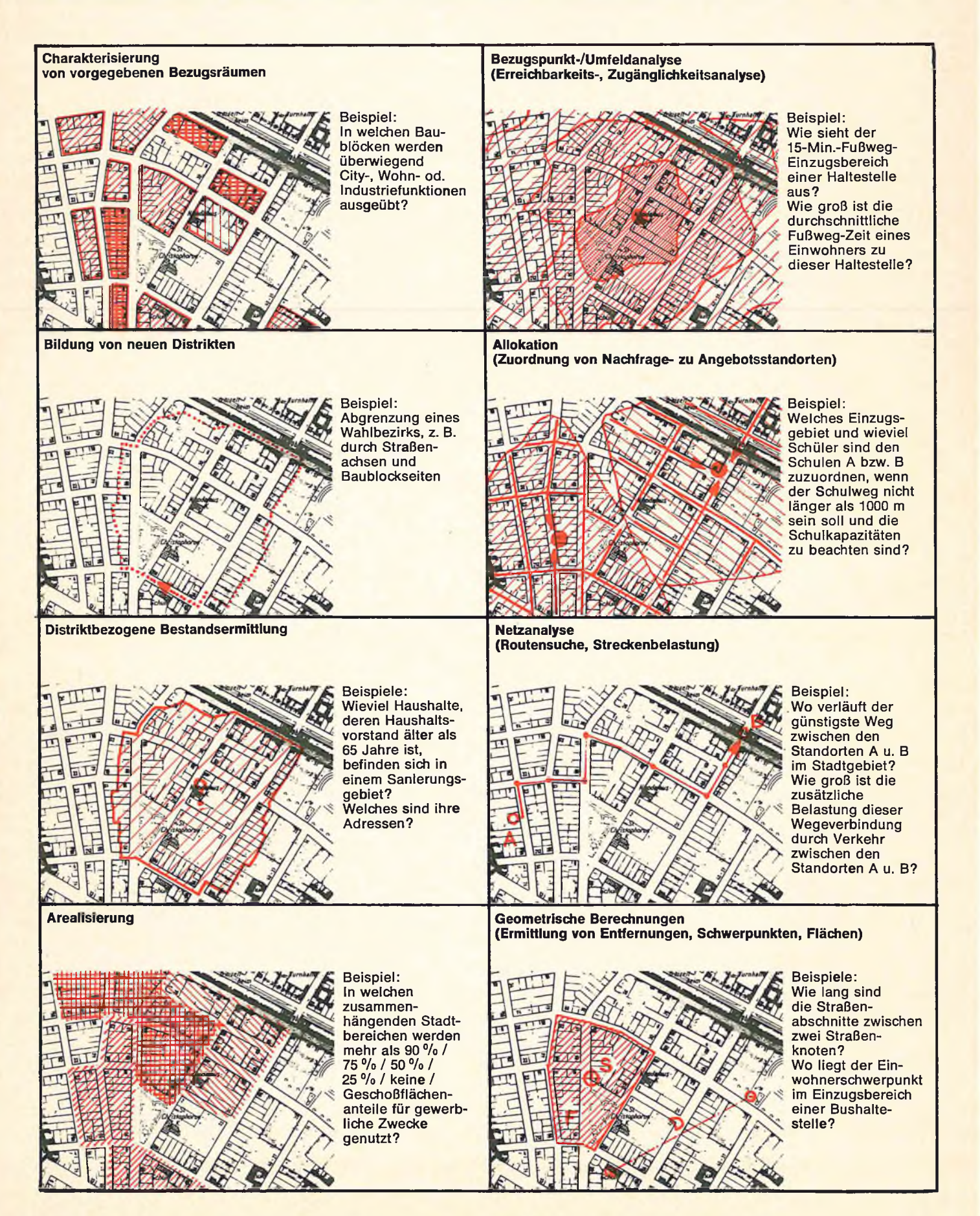

**I**

### Ü **Selber Programmieren oder vorhandene g Programme nutzen?**

**I**

**I**

**I**

**I**

**I**

**I**

1

**I**

**i**

**i**<br>**i**<br>**i**<br>**i**<br>**i**<br>**i**<br>**i**<br>**i**<br>**i** Die rechts beschriebenen Programmsysteme sind ziemlich komplizierte Anweisungsfolgen an den Computer, wie sie nur von Datenverarbeitungsspezialisten, Programmierern und Systemanalytikern in mühseliger Kleinarbeit geschaffen werden.

1

I

1

I

1

1

1

1

0

1

<u>11</u>

0

I

**I**

<u>|</u>

I

I

0

**I**

**i**

**Q**

1

0

**i**

**s**

<u>|</u>

1 **I**<br>**I**<br>**I**<br>**I** 1 auch wenn er nicht DV-Spezialist<br>
ist) daraus seine problemgerechte 1 Da nicht jeder Anwender für jede<br>Aufgabe neue maßgeschneiderte neue maßgeschneiderte Programme erstellen kann, empfiehlt sich eher die Verwendung vorhande-<br>ner. genereller Programmpakete. genereller Programmpakete. Solche Programmpakete werden u. a. von DATUM bereitgestellt. Sie sind als modulare **Programmbausteine** erarbeitet, sind in einem **übergreifenden System** miteinander verknüpft, und haben eine **einfache Steuersprache.** Der Benutzer kann (auch wenn er nicht DV-Spezialist "Programmkette" zusammenstellen, also verschiedenartige Aufgaben lösen.

1 1 1 1 1 **1. kümmern; er kann sich inzwischen**<br>1. seiner Qualifikation gemäß ganz Dazu müssen die Programme solche Funktionen unterstützen, die auch für den ADV-Laien nachvollziehbar sind, weil sie seinen ansonsten<br>manuellen Arbeitsvorgängen entmanuellen Arbeitsvorgängen entsprechen. Das ist dann auch kein "Programmieren" im eigentlichen Sinne mehr, sondern der problemspezifische Einsatz, die "Steuerung" eines bereits vorhandenen Programmsystems. Der Benutzer wählt unter den vorgegebenen Funktionen durch einfache Befehle diejenigen aus, die er genau zur Lösung seiner Aufgabe benötigt. Er braucht sich dann nicht um die Datenverarbeitungsvorgänge des von ihm gesteuerten Programms im einzelnen zu kümmern; er kann sich inzwischen dem sachlichen Gehalt seines Informationsproblems widmen.

 $\blacksquare$ Und dies muß der Programmbenutzer dann noch selber tun: (Beispiel für ein Anwendungspro-

gramm zum Erstellen einer Tabelle mit Prozentuierung):

1 i<br>in the second second in the second second in the second second in the second second in the second second in the second second in the second second in the second in the second second in the second second in the second sec Er muß hier z. B. angeben:

Welche Datei (KODAS-Blockdatei),

Welche Variablen (EINWOHNER; **■ - ■).**

Welche Prozentwerte (Zähler, **1988)**<br>Nenner, Name) Nenner, Name)

 $\blacksquare,$ er haben will:

 $\blacksquare_i$ DATEI NAME="KODAS\_BLOCKDATEI";<br>VAREIN EINWOHNER: 70(10) ; ENDE; PROZENTE  $P1 = (64, 47,$ "ANTEIL\_KINDER") ; ENDE;

# **i** Zur Aufbereitung raumbezogener Planungsir

ADV-Programme, oder Programm-Systeme braucht man, um

- aus dem im Computer gespeicherten Stadtgrundriß und - mit seiner Hilfe
- aus den Daten über z. B. Gebäude, Arbeitsstätten etc.)

Informationen herauszuziehen; also zum Zusammenfassen, Berechnen, Analysieren und schließlich Darstellen in Form von Tabellen, Diagrammen und Karten.

Hinderlich wäre es, wenn man für jeden Arbeitsvorgang bei der Lösung einer Aufgabe mehrere verschiedene Programme mit jeweils unterschiedlichen Voraussetzungen und Bedienungsmodalitäten hätte. Daher ist es wichtig, die einzelnen Programme möglichst unter einem gemeinsamen Dach zu vereinigen. Dies ist mit dem Programmsystem KODAS z. B. für eine Vielzahl von Funktionen, von der Datenaufbereitung über etliche Analyseverfahren bis hin zur Darstellung, gelungen. Dafür stehen 21 Programme eines Methodenbaukastens bereit.

Einige KODAS-Programme, die eine spezielle Funktoin für die räumliche Analyse und Planung haben, sind im Schaubild unten besonders hervorgehoben (KOFLA, KOAGG und KOKOP/KOKAR).

Das bereits vielfach bewährte Programmsystem KODAS wurde zum Kristallisationspunkt weiterer Programmentwicklungen, die das vorhandene Leistungsspektrum um einige spezielle Methodenkomponenten für die raumbezogene Analyse und Planung ergänzen. Der Verbund der Programme untereinander ist hergestellt, und zwar in der Regel dadurch, daß bei der Struktur der Ausgabedateien die Erfordernisse der folgenden weiterverarbeitenden Programme berücksichtigt sind, z. B. bei DISTRIKT für KOAGG (Referenzdatei für Aggregationen), KOKOP und INKAS (Flächenkartierdatei) und bei GRIDSAGG für KOLID (Laden von Rasterdateien).

#### **KODAS - Kommunales Daten-Analyse-System**

21 Dienst-, Analyse- und Darstellungsprogramme mit gleichartiger Steuerung greifen auf eine einheitliche Arbeitsdatei zu; können Ergebnisse auf dem Drucker ausgeben, aber auch zur Weiterverarbeitung in die Datei zurückschreiben. Ausgabe der KODAS-Datei zur Weiterverarbeitung mit anderen Programmen möglich. Dokumentation: u. a. "KODAS in Stichworten" (DATUM-Dok.-Nr. 5517/1426); "KODAS-Benutzerhandbuch" (DATUM-Dok.-Nr. 5517/ 1203-2).

#### **KOFLA**

KODAS-Programm zur Zuordnung von Bezugsräumen zu Flächen und Aggregation der zugeordneten Sachinformationen

- Geometrische Zuordnung zu: — Kreisen
- **Vielecken**
- Schnittflächen von Kreisen
- und/oder Vielecken

#### **KOAGG**

KODAS-Programm für Gebiets-Aggregation und arithmetische Operationen

Aggregation von Sachinformationen nach hierarchischem Schlüssel oder eingegebener Referenzdatei (aus DISTRIKT s. rechts oben), gegenläufig auch Verteilung der Aggregate auf die zugeordneten<br>Teilgebiete (Prozentuierung (Prozentuierung gemäß ihres Anteils am Aggregat)

#### **KOKOP/KOKAR**

KODAS-Flächenkartierprogramm für den Drucker

KOKOP: Aufbau einer Zeilendrucker-Kartierdatei

KOKAR: Kartierung und Werteklassifizierung für die<br>darzustellende Merkmalsdarzustellende variable aus einer KODAS-Datei

**KOxxx**

Weitere KODAS-Programme verschiedenster Funktionen, z. B.

- Rechenoperationen, Klassifizierung und Typisierung
- Verteilungsanalyse
- Einfache Statistik und verschiedene Korrelationsanalyseverfahren
- Darstellung in Form von Tabellen, Rangtabeflen, Kreuztabellen, Verteilungsdiagrammen

# irmationen mit dem Computer braucht man: **PROGRAMME**

#### **DISTRIKT**

Bildung von Distrikten durch Angabe der Grenzsegmente in Form von Knotennummernfolgen

Blockseitenscharfe Distriktbildung ist möglich durch zusätzliches Vercoden von Links-/Rechts-Abweichungsmarkierungen der Distriktgrenzen.

#### Ausgabe:

Diverse Referenzlisten und Referenzdateien, u. a. zur Distrikt-Aggregation mit KOAGG und zur Kartiemit KOKOP/KOKAR oder INKAS.

Dokumentation: Vorläufiges Benutzerhandbuch

#### **INKAS-P**

INtegiertes KArtier-System-Plotterversion

("Integriertes" Kartiersystem wegen des gleichzeitigen Zugriffs auf Raumbezugs- und Sachdaten)

Thematische Kartierung für Flächen-, Linien- und Punktfiguren auf einem grafischen Ausgabegerät (Plotter, Bildschirm etc.), geräteunabhängig.

Flächenkartierung für "Distrikte" möglich durch Zugriff auf KODAS-Datei und Eingabe einer durch DISTRIKT erzeugten Eckpunkt-Koordinatendatei.

Dokumentation: u. a. "Thematische Kartografie für die räumliche Pla-INKAS-P-Arbeitshilfe". TUM-Dok.-Nr. 6114/1558

#### **INKAS-D**

INtegriertes KArtier-System-Druckerversion

Leistungen ähnlich denen von IN-KAS-P, jedoch Darstellung mit dem Zeilendrucker. Wie bei INKAS-P auch kartografische Überlagerung von Punkt-, Linien- und Flächendarstellungen möglich.

Datenverbund wie bei INKAS-P

Dokumentation: Vorläufiges Benutzerhandbuch

### **UNIMATCH**

UNIverselles MATCHprogramm

Lösung vielfältiger Aufgaben der Dateiverknüpfung (Matchen), auch Verknüpfung über Nummernintervalle (z. B. Adreßbereiche) und alphanumerische Bezugsraumnamen (z. B. Straßennamen; über eine "Gewichtung" auch bei abweichender Schreibweise möglich).

Formulierung von Matchproblemen in einer einfachen Sprache

Dokumentation: Vorläufiges Benutzerhandbuch

#### **EVA**

Programmsystem für Erreichbarkeits- und Versorgungsgrad-Analysen

Netzbezogene Analyse von Erreichbarkeiten, Zuordnung von Angeboten und Nachfragen (Allokation), Ermittlung von Versorgungsgrad-Indikatoren und Darstellung in Form von Tabellen und thematischen Karten mit dem Plotter.

Datenverbund mit KODAS über das Programm KO-EVA

Dokumentation: u. a. "EVA-regional, Kurzbeschreibung, DATUM-Dok.-Nr. 6105/1595

#### **GRIDSAGG**

Generelles Raster-Orientiertes Infor-<br>mations-Darstellungs-System mit mations-Darstellungs-System erweiterten AGGregationsmöglichkeiten

Zeilendrucker-Kartierung auf Rasterbasis, zusätzlich Berechnung und Kartierung von Potentialen und räumlichen Bilanzen von Angebotsund Nachfragemengen auf der Basis von Luftlinienentfernungen

Dokumentation: u. a. GRIDS-Benutzerhandbuch, DATUM-Dok.-Nr. 6076/ 809; GRIDSAGG in Stichworten, DATUM-Dok.-Nr. 6076/1051 GRIDS-AGG-Benutzerhandbuch Dok.-Nr. 6076/1054

#### **AGGREGATION**

Zur Verdichtung von Individual- oder anderen Massendaten auf planungsrelevante Basisbezugsräume der NORD wie Blockseiten, Blöcke, Streckenabschnitte, . . . sind die in Berlin und Niedersachsen entwickelten Programmsysteme GATAV und DABANK zum Einsatz zu empfehlen.

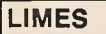

Programmsystem zur Standortplanung und Wegeminimierung auf **Rasterbasis** 

Zuordnung von Nachfragen zu Angebotsstandorten auf der Basis berechneter Luftlinienentfernungen (unter Berücksichtigung von "Wegebarrieren") oder eingegebener Distanzmatrizen. Optimierung einer Zielfunktion für kürzeste Wegesummen bei gleichmäßiger Kapazitätsauslastung. Ergebnisausgabe in Listen und Karten.

Dialogstruktur erlaubt planerische Eingriffe in den Analyseprozeß.

Dokumentation: u.a. "Einsatz des Schulstandort-Planungsverfahrens LIMES", in: "Standort \* Erreichbarkeit Versorgung", DATUM-Dok.- Nr. 5317/1061

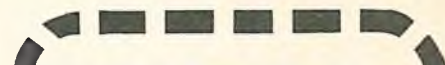

Das ist noch längst nicht alles . . . ■ stützen kann. Die angedeuteten vier . was man mit der NORD unter-Anwendungsschwerpunkte und zuder Lösung von Aufgaben der räum-<br>Dichen Stadtentwicklungsplanung, Es gehörigen Programme helfen bei lichen Stadtentwicklungsplanung. Es □ gibt außerdem noch ein breites Spektrum von speziellen Anwendungen, die von der NORD profitieren können. Sie können nur als Stich-**I** worte genannt werden: **ö**

Versorgung/Verbrauch von Energie Wasser,

**1** 

**I**

I

- Müllaufkommen und -beseitigung,
- Lärmkataster,

u. v. a. m.

**V** 

 $\blacksquare$ Verkehrsunfallstatistik

#### **Zum Nachlesen, zum Vertiefen:**

#### **DOKUMENTATION**

### **Grundlagen und Verfahren:**

Grundlagen des Raumbezugs für computergestützte Raumplanung DATUM-Dok.-Nr. 5301/1027-1 DM 10,- Verfahrenshandbuch Netzkonstruktion<br>DATUM-Dok.-Nr. 6050/1272-2 DM 10,-DATUM-Dok.-Nr. 6050/1272-2 Verfahrensbeschreibung ANCER DATUM-Dok.-Nr. 6050/1551 DM 10.-Normierte Raumbezugsdatei NORD<br>DATUM-Dok.-Nr. 6050/1533-2 DM 10.-DATUM-Dok.-Nr. 6050/1533-2

#### **Pilot- und Praxisberichte:**

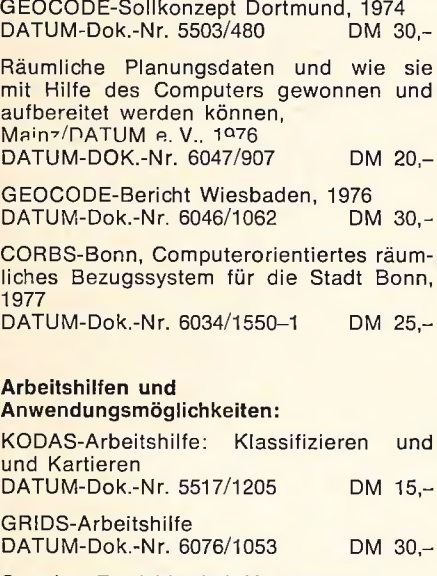

Standort-Erreichbarkeit-Versorgung, Dokumentation einer Arbeitstagung 1975<br>DATUM-Dok.-Nr. 5317/1061 DM 25,-DATUM-Dok.-Nr. 5317/1061

Erreichbarkeitsanalysen mit "Wegebäumen", Anwendungsbeispieie DATUM-Dok.-Nr. 6105/1605 DM 20,-

Diese und weitere Dokumente, insbesondere Programmbeschreibungen und Handbücher, können gegen die angegebene Schutzgebühr bei DATUM e. V., Abteilung V, Annaberger Straße 159, 5300 Bonn 2, bezogen werden.

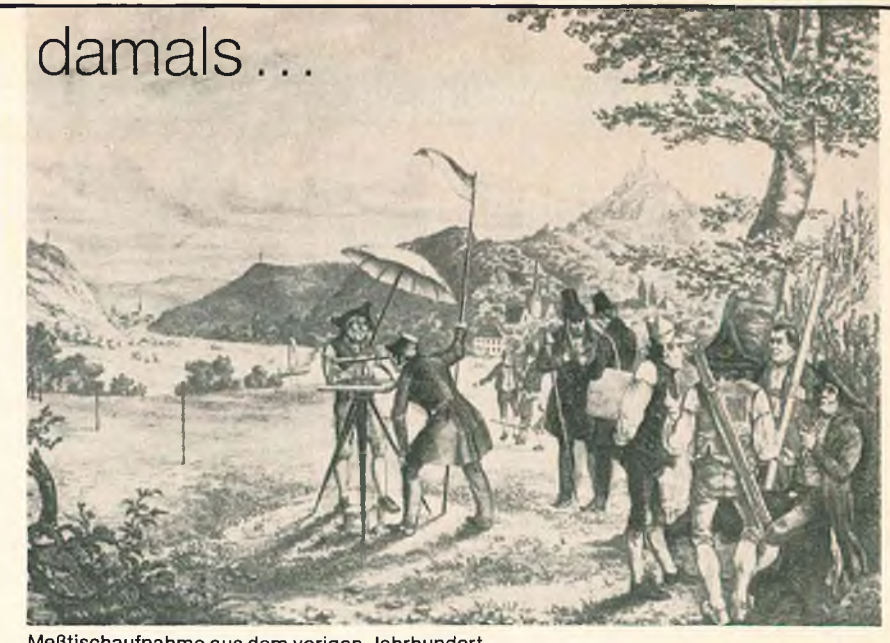

Meßtischaufnahme aus dem vorigen Jahrhundert.

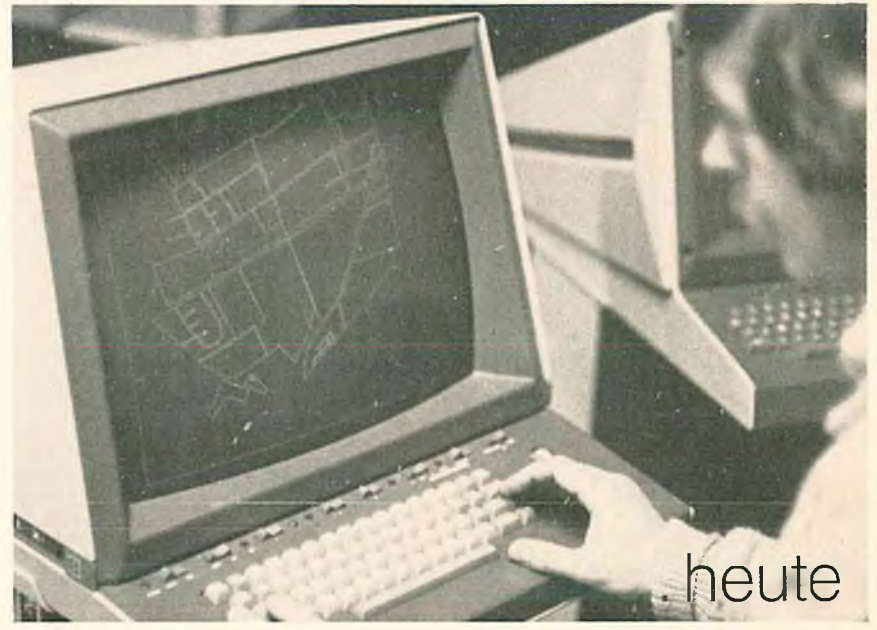

Automatisierte Netzerfassung. Hier: Fehlerkorrektur am Bildschirm

## **Zum Angebot von DATUM**

#### **1. Beratung**

Die Einführung oder Erweiterung ADVgestützter Planungshilfen in der Verwaltung muß sorgfältig vorbereitet und nach Kriterien einer sparsamen Haushaltsführung abgewogen werden. Es geht darum, unter gegebenen Voraussetzungen

- das angemessenste Konzept zu finden, — die vorhandenen Ressourcen der Verwaltung optimal einzusetzen,
- bei Verfahrens- und Programmeinsätzen anderenorts gemachte Erfahrungen auszunutzen, um aufwendige Irrwege zu vermeiden.

Zu allen Fragen der Aufbereitung raumbezogener Planungsinformationen - ob auf Raster-, Zentralpunkt-, Gebietseckpunkt- oder Netzbasis - können sich interessierte Kommunen durch DATUM beraten lassen.

#### **2. Zusammenarbeit und Service**

- Die Geräte, die das ANCER-Verfahren und andere Erhebungstechniken unterstützen, stehen nicht allen Kommunen in der benötigten Kombination zur Verfügung, und
- der einmalige Einsatz der SEDAN- und REFLA-Programme zum Datenerfassen und zum Aufbau einer NORD lohnt sich für die einzelne Kommune oft nicht.

DATUM bietet daher für den Aufbau der NORD - und ebenso für andere Aufgaben - einen differenzierten und arbeitsteiligen Service. Wir wollen unser Knowhow nicht für uns behalten, sondern es weitervermitteln!

#### **3. Vermittlung von Programmen**

Beratung und Service sollen letztlich die Voraussetzungen schaffen helfen, daß die interessierten Kommunen die verfügbaren ADV-Hilfen zur Lösung ihrer Aufgaben selbst einsetzen können. Weil aber die Übernahme solcher Programmsysteme durch den Anwender nicht nur ein technisches Problem ist, unterstützt DATUM diesen Technologie-Transfer durch ein differenziertes Leistungsangebot: Installation, Testläufe, Einweisung der Mitarbeiter in den Rechenzentren, Schulung der Benutzer, Erfahrungsaustausch und gemeinsame Weiterentwicklung der Systeme.

#### Unser Angebot:

**Durch Kooperation die knappen Ressourcen zweckgerecht nutzen!**